# **Notre site ABJ. Le visiter, c'est l'adopter !**

### **[http://artistesdesbordsdejalles.e-monsite.com.](http://artistesdesbordsdejalles.e-monsite.com.ce/)**

Ce journal de Mars 2020, N°60 « Les Echos des ABJ », est lisible sur notre Site dans la catégorie **« Revue »** Consultez aussi les autres catégories blog de notre site pour les dernières informations importantes des ABJ.

**(3 Managers : Jeanne, Rosa et Jean-Marie.)** Si vous voulez mettre de nouvelles œuvres sur le site, vous envoyez des photos à : janecorb @orange.fr ou rosabx33@free.fr

Vous envoyez aussi infos, photos sur les cours à : [rosabx33@free.fr.](mailto:rosabx33@free.fr)

**JM Andrieux** met à jour la partie **« Poésie ».** En parallèle avec notre site, une page **FACE BOOK** Est ouverte pour informer nos adhérents et nous faire connaitre d'un plus large public sur les divers projets et autres infos des ABJ. Rosa est le manager.

# **BUREAU ABJ 2020**

**Président/ François Gauthier Vice- présidente : Rosa Bilhé Secrétaire : Delphine Villetorte Trésorière : Jeanne Corbin Trésorière adjointe : Michelle Neff**

## **Coté cours.2020.**

En 2020, 21 adultes et 50 enfants assistent aux cours de **Cynthia Guerrini**, Professeure d'arts plastiques. Si vous désirez paraitre sur le journal ABJ vous envoyez infos et photos des cours à Jeanne ou à Rosa. **Le cours enfants** du mercredi est mis en place.

# **Master WEB** *(Francois)*

### **Astuce souris sous Windows 10**

Il est souvent difficile de localiser immédiatement le curseur de la souris qui se confond avec le reste de l'affichage. On est obligé de bouger la souris ellemême et encore, sa localisation n'est pas toujours évidente au premier coup d'œil.

#### **Modifier les paramètres de la souris :**

Cliquer droit sur le menu « démarrer » (en bas à gauche). Cliquer sur « paramètres ».

Côté gauche de l'écran, sélectionner « souris ». Côté droit de l'écran, dans « paramètres associés », Sélectionner « ajuster la taille du curseur et de la souris ».

Vous pouvez régler la taille et la couleur du curseur, ainsi que l'épaisseur du trait vertical dans les textes. Ne pas faire trop grand, sinon la souris manque de précision.

Après plusieurs essais, la couleur jaune est certainement la meilleure, mais, les gouts et les couleurs…

**Suite au prochain numéro…**

# **Cahier d'Echos-liés des ABJ**

## **Assemblée Générale annuelle des ABJ :**

Elle a eu lieu Mercredi 5 février 2020 à 18h 30 au centre Simone Veil (ancien inter marché). Merci aux adhérents qui ont répondu à l'appel du président pour assister à cette assemblée générale. **Ont été lu et approuvé** : Le Bilan moral, le bilan financier. Puis notre président a énuméré la liste des nouveaux adhérents 2019 et informé l'assemblée Des activités réalisées en 2019 et celles pour 2020. Pour terminer, s'est déroulée l'élection du **C.A 2020. Mesdames : Bilhé, Corbin, Neff, Méric, Villetorte. Messieurs : Calendini, Gauthier. Charlier** *Le C.A par la suite élira le bureau 2020.*

La séance s'est terminée avec galette et cidre pour tous les présents.

## **Réunion du conseil d'administration 2020 ABJ**

**J**eudi 13 février a eu lieu une réunion C.A, pour établir le Compte rendu de L'assemblée générale **et élire le bureau 2020 des ABJ.**

# **Notre exposition annuelle 2020 ABJ**

Elle aura lieu du 4 au 23 mai au carré des Jalles. Les artistes libres peintres et sculpteurs exposerons en premier suivis des élèves enfants et adultes des cours. Il y aura un Vernissage pour les 2 sections.

**EXPO à BIGANOS .**du 3 au 17 février 2020 au centre Culturel. Ce sont inscrits une douzaine d'artistes ABJ qui ont exposé 2 tableaux chacun. Les permanences étaient assurées par les dirigeants du centre. *(Voir photos en page 4)*

**Projet de sortie au bassin à flot** ou se déroulera une projection d'œuvres (Bassin de lumière)

# **Histoire de l'art.** Rosa

# **Original ou simple copie ?**

**En 1959, on apprend qu'une peinture Trouvée à Rouen, pourrait être de Caravage. Mais est-ce possible, car Caravage A été beaucoup copié.**

*Le Caravage, Christ à la colonne, vers 1606, huile sur toile, 134 x 175 cm, Musée des Beaux-Arts de Rouen*

**La toile représente un "Christ à la colonne".** 

**L'historien et expert de l'**art **Roberto Longhi** se rend à Rouen pour expertiser la toile.

Il reste longtemps à contempler l'œuvre…et soudain, il explose de joie ! Cette toile est bien originale. **De petits traits** à peine visibles sont gravés dans l'épaisseur de la peinture. Ils ont beau être très fins, ces traits sont révélateurs de la technique du Caravage… Le peintre avait l'habitude de graver directement dans la peinture fraîche les grandes lignes de composition de son tableau, ou certains détails avec le manche de son pinceau. Une fois gravés, ces traits ne s'effacent plus.

> **Le** *Christ à la colonne* **de Rouen** est donc bien l'original de **Caravage.**

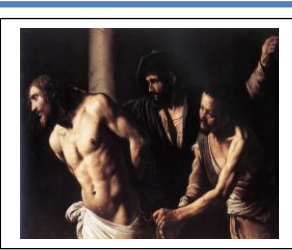

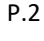